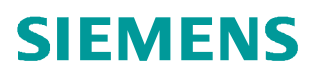

常问问题 • 07/2018

## 如何暂停**GRAPH** 程序块

S7-GRAPH, TIA, S7-1500, FB

https://support.industry.siemens.com/cs/cn/zh/view/109758904

Unrestricted

描述: Graph 程序在运行过程中, 某些情况下需要将 Sequence 暂停去解决问题, 当问题解 决后,需要接着当前的步继续执行 Graph 程序。而 OFF\_SQ 这个引脚只能将 Sequence 停 止,这时就需要使用 HALT\_SQ 暂停这个引脚。

下面介绍操作步骤:

1. 打开 Garph 程序, 在 Edit 菜单中的 Interface Parameters 中选择 Maximum interface parameters。

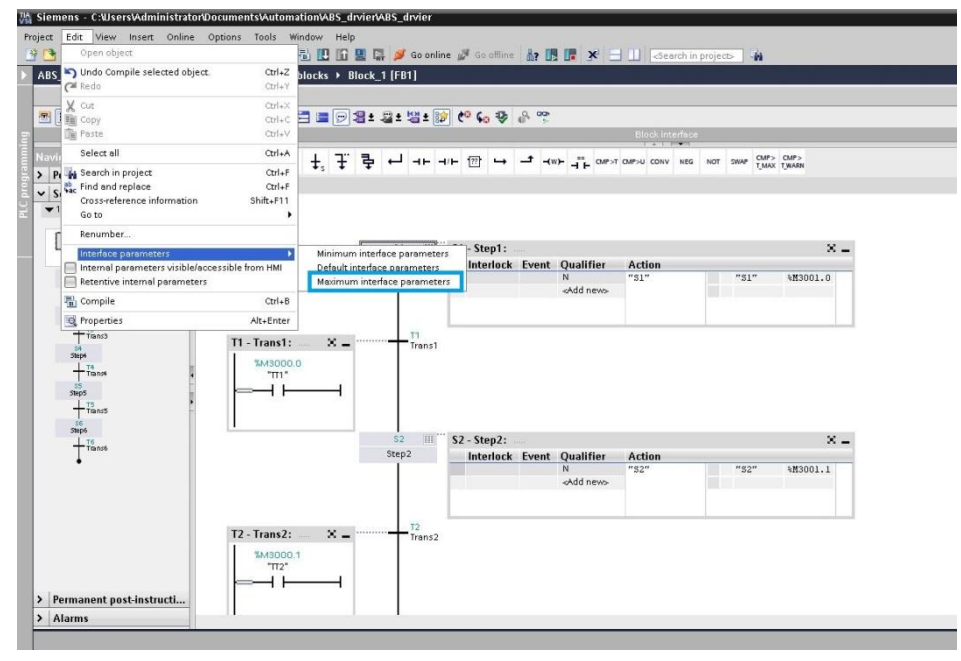

图 **1** 选择接口参数

2. 编译程序后,可以在 Input 中找到 HALT\_SQ 这个引脚。

| <b>Block 1</b>                    |                  |            |                |                   |             |               |                      |  |                                          |
|-----------------------------------|------------------|------------|----------------|-------------------|-------------|---------------|----------------------|--|------------------------------------------|
|                                   | Name             | Data type  | Default value  | Retain            | Accessible  | Write         | Visible in  Setpoint |  | Supervisi Comment                        |
| кū<br>$\overline{\phantom{a}}$    | Input            |            |                |                   |             |               |                      |  |                                          |
| kш<br>æ                           | OFF SQ           | Bool       | false          | Non-retain        |             |               |                      |  | Turn sequence off                        |
| -63 =                             | INIT SO          | Bool       | false          | Non-retain        | w           |               | m                    |  | Set sequence to initial state            |
| ⊕ ∎                               | ACK EF           | Bool.      | false          | Non-retain        | m E         | 1             | <b>F</b> God         |  | Acknowledge all errors and faults        |
| 图 =                               | <b>REG EF</b>    | Bool       | false          | Non-retain        | <b>Book</b> | m             | <b>AND</b>           |  | Register all errors and faults           |
| 40 =                              | ACK S            | Bool       | false          | Non-retain        |             |               |                      |  | Acknowledge step indicated in S_NO       |
| 图 =                               | REG <sub>S</sub> | Bool       | false          | Non-retain        |             |               |                      |  | Register the step indicated in S NO      |
| <b>ROLL</b>                       | HALT_SO          | Bool       | false          | $\sim$<br>Non-ret |             |               |                      |  | Halt sequence immediately                |
| <b>Kell #</b>                     | <b>HALT_TM</b>   | Bool       | false          | Non-retain        |             |               |                      |  | <b>Halt timers immediately</b>           |
| 10<br><b>ROSE</b>                 | ZERO OP          | Bool       | false          | Non-retain        |             |               |                      |  | Set all operands assigned with N, L, D t |
| 11.<br><b>ROLL</b>                | EN IL            | Bool       | false          | Non-retain        | - 1         |               |                      |  | Activate interlocks                      |
| 12<br><b>KO #</b>                 | EN SV            | Bool       | false          | Non-retain        | m           |               |                      |  | Activate supervision processing          |
| 13<br>$-60$                       | <b>EN ACKREO</b> | Bool       | false          | Non-retain        | <b>AND</b>  | m             | m                    |  | Activate mandatory acknowledgment        |
| 14 <sup>°</sup><br>$\frac{1}{2}$  | EN SSKIP         | Bool       | false          | Non-retain        | <b>STAR</b> | <b>Brand</b>  | <b>ART</b>           |  | Enable "Skip step"                       |
| 15 4 =                            | DISP_SACT        | Bool.      | false          | Non-retain        | m           | m             | <b>ARK</b>           |  | Display active steps only                |
| 16 4 .                            | DISP SEF         | Bool       | false          | Non-retain        | $\sim$      | m             | <b>Barbara</b>       |  | Display only steps with errors and disru |
| 17 13 =                           | DISP_SALL        | Bool       | false          | Non-retain        | e           | m             | <b>Final</b>         |  | Display all steps                        |
| 18 4 =                            | S PREV           | Bool       | false          | Non-retain        | m           |               | hii i                |  | Output previous step in parameter S_NO   |
| 19 <sup>°</sup><br>40 =           | S NEXT           | Bool       | false          | Non-retain        | m           | m             | <b>And</b>           |  | Indicate next step in parameter S_NO     |
| 20<br>$-1$                        | SW AUTO          | Bool       | false          | Non-retain        | m.          | m             | <b>Food</b>          |  | Automatic mode                           |
| 21<br><b>ku</b><br>٠              | SW_TAP           | Bool       | false          | Non-retain        | <b>STAR</b> |               | m                    |  | Semiautomatic/switch with transition     |
| $22^{1}$<br><b>REG #</b>          | SW TOP           | Bool       | false          | Non-retain        | -           | <b>Barrio</b> | <b>A</b>             |  | Semiautomatic/ignore transition          |
| 23 <sup>°</sup><br><b>KOLE</b>    | SW MAN           | Bool       | false          | Non-retain        | m           | <b>Mark</b>   | ĿЩ                   |  | Manual mode                              |
| $24^{1}$<br><b>RO #</b>           | S SEL            | Int        | $\Omega$       | Non-retain        | <b>COL</b>  | m             | m                    |  | Select step to be output to S_NO         |
| 25 <sup>°</sup><br>$\overline{a}$ | S_SELOK          | Bool       | false          | Non-retain.       | m.          | <b>Branch</b> | LO.                  |  | Enter value from S_SEL in S_NO           |
| $26 - 1$                          | S ON             | Bool       | false          | Non-retain        | m           | -             | (B)                  |  | Activate step indicated in S NO          |
| $27 - 67 - 8$                     | 0.055            | $D \sim L$ | f <sub>n</sub> | Max entain        |             |               |                      |  | Donatiusta stanindinatad C NO            |

图 **2** 查找 HALT\_SQ 引脚

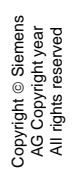

3. 给 HALT\_SQ 这个引脚上升沿,可以使 Sequence 暂停。

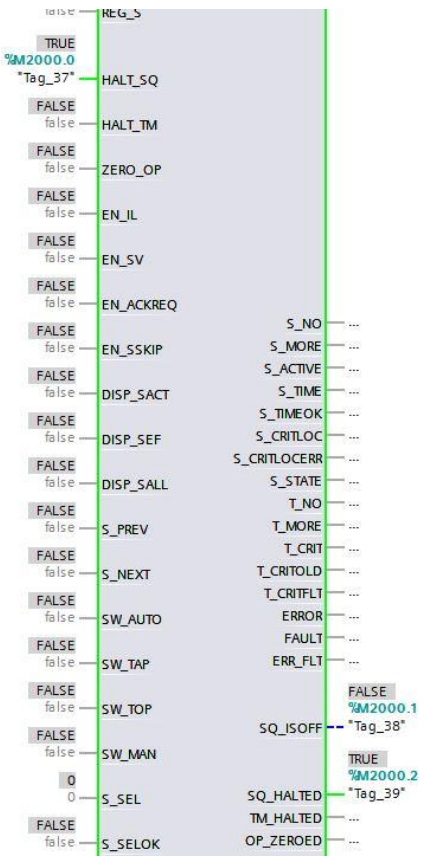

图 3 Graph 的输入输出状态

可以看到即使 T1 条件满足, 也不会跳转到 S2 步

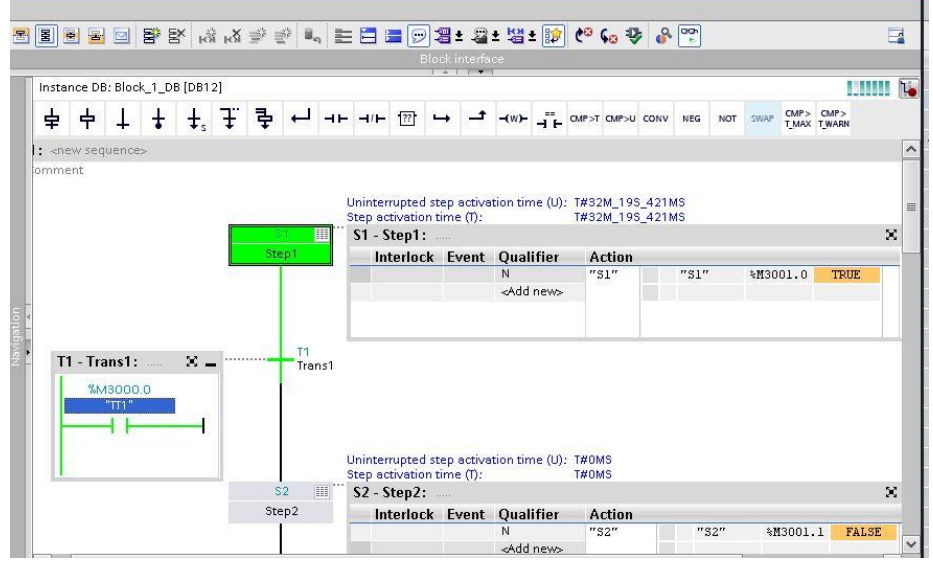

图 4 暂停的 Sequence

4、保持当前状态,再次给 HALT\_SQ 上升沿,可以看到 S1 步停止, S2 步激活。

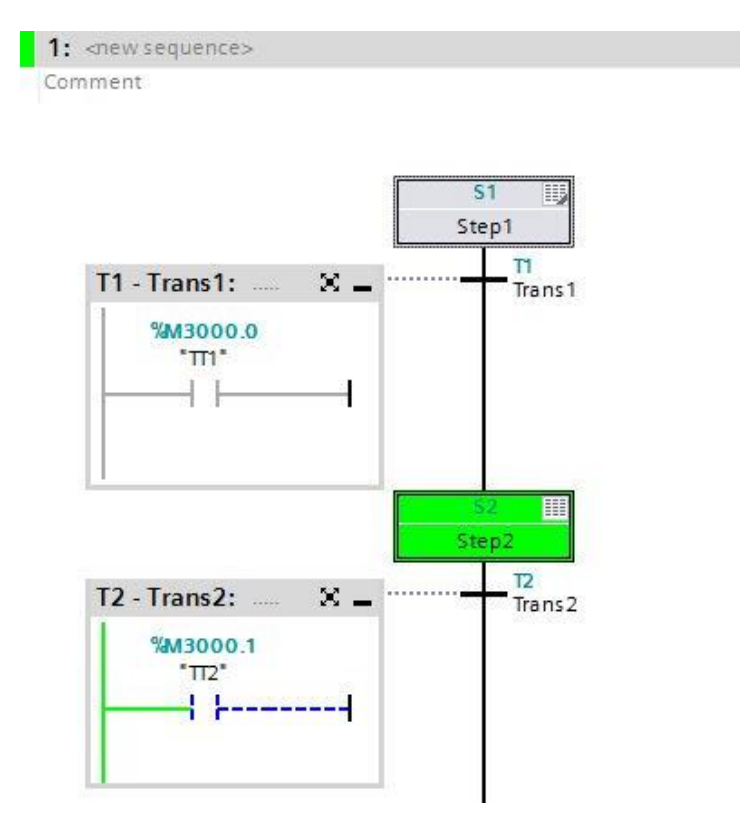

图 4 暂停恢复的 Sequence

总结: 当需要暂停 Sequence 时, 给 HALT\_SQ 引脚一个给上升沿, Sequence 暂停运行。需要继续运行时,再次给 HALT\_SQ 引脚一个上升沿, Sequence 恢 复正常运行状态。